# UninstallAbility Crack

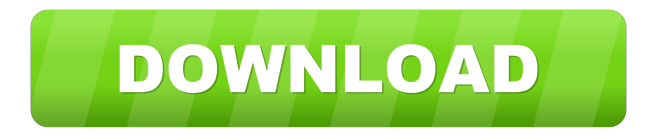

# **UninstallAbility Crack [Updated] 2022**

UninstallAbility 2022 Crack is an extension for Windows that will generate a list of all the programs and games installed on your computer, making it a lot easier to clean up the unneeded items. Download UninstallAbility Crack Mac for WindowsTrajectories of atypical antipsychotic use in two consecutive pregnancy: a prospective cohort study. To examine changes in atypical antipsychotic use during pregnancy among women with psychotic disorders and to identify predictors of temporal changes in use. A total of 173 women with psychosis and their partners were enrolled in the study and followed up prospectively throughout pregnancy. The sample included 113 women who completed the study. The most common antipsychotic used at the onset of the study was risperidone (71.2%), followed by olanzapine (27.8%). Over the course of the study, there was a decline in the proportion of patients using risperidone (from 89.1% to 38.7%) and an increase in patients using olanzapine (from 17.8% to 61.3%). Among patients using olanzapine, 60.2% were on low-dose olanzapine at the onset of the study, and 20.6% were prescribed a second-generation antipsychotic at some point during pregnancy. In the year following pregnancy, 70% of the women did not receive antipsychotic medication. Predictors of a higher probability of remaining on olanzapine or risperidone included being enrolled in a study in the first trimester ( $OR = 6.4$ ; 95% CI 1.2-33.6) and a diagnosis of schizophrenia ( $OR = 5.3$ ; 95% CI 1.3-21.4) at the onset of pregnancy. The overall pattern of antipsychotic use during pregnancy is characterized by a decline in risperidone use and an increase in olanzapine use, although only a few patients remain on an antipsychotic medication in the year following pregnancy.Q: How to auto resize UILabels with dynamic UITableViewCell.textLabel.text? i use a tableViewController and i have autoresized my label, but how to fill the content with dynamic text? Now i have to scroll over it to see all the content. I tryed it in my tableViewController with this: - (UITableViewCell \*)tableView:(UITableView \*)table

# **UninstallAbility Crack Activation Key For PC**

KEYMACRO is an advanced video recording app for any kind of keyboard. It allows you to record your hotkeys, macros and your audio from the microphone simultaneously. You can easily download a video from the built-in editor and share it through the free built-in uploader. You can also re-arrange, cut and edit the video you have just recorded.KEYMACRO also includes a built-in video player and an in-app browser. Just like any other mainstream recording software, it's easy to use and requires no knowledge of the keyboard for recording.KEYMACRO is powered by a free to use subscription service, and is able to run on Windows and Mac OS X. Key Features: • Use different cameras and grab screenshots from the webcam simultaneously • Set up macro actions and bind them to keyboard shortcuts for recording • Record video from the microphone in real time • Edit, crop, and re-arrange the captured video • Export recorded video and screenshots to popular video formats • Share the video via the built-in uploader • Play the video in the player • Use the built-in browser to surf the web • Configure hotkeys with one or multiple macro actions • The on-screen keyboard, but not the Windows standard keyboard layout, is used for recording. • The standard Mac keyboard layout is used for recording. • The keyboard layout used for recording is automatically selected and detected, no matter what the computer language. • You can choose between three different layout configurations. • Many keyboard settings and customizations can be made. • Many options can be accessed through the keyboard shortcuts. • The audio can be recorded from the sound card or microphone. • When recording from the microphone, the user can choose whether the voice will be shown in the video. • A screen lock is used for Mac. • The app uses the Windows default keyboard layout for recording. • Two language options are supported: English and French. KEYMACRO does not require an internet connection to work, but you can edit and share video online if you have an active Internet connection. Keymacro.com does not host any video files, they are not stored on our servers and they are not available for download. All videos are hosted on different hosting sites, but some video files can't be uploaded to some hosting sites. If you need video files to be hosted by Keymacro.com, you can upload them to them by 77a5ca646e

### **UninstallAbility Activation Key Free Download [Updated] 2022**

Uninstall Ability offers users a way to back up their list of items, or restore the same list when needed. The feature was discovered at a safe point in a user's computer, when it was created, and then simply added in the configuration menu when needed. The software works with a backup created, but only with the amount of storage allowed. A full backup can be completed using the application, but the user can choose not to backup the backup list. If something is deleted that was saved by UninstallAbility, it can also be restored, but then a new backup must be created in order to keep the lists in sync. The backup is generated at the user's discretion and can be kept to be restored, or removed, anytime.

#### **What's New in the?**

UninstallAbility is a Windows registry cleaner that simply backs up and restores the list of programs and applications that are installed on your computer, or removes the registry entries created for the programs that aren't installed anymore. It does this without installing anything and modifying the Windows registry, and since it backs up the list of programs, you can come back to the list and download them if you decide to reinstall your computer. Downloads: Thumbs up I had to reinstall my Windows 7 computer so I would have a backup of all my apps before installing a new copy. It was a pain in the rear because I couldn't remember where a lot of the apps were so I had to look them up online. Once I had a backup I reinstalled my apps and loaded all my settings back into my computer. UninstallAbility allowed me to save the installation progress so I could see which apps I had already installed before I installed them. It also saved an uninstall list so I could restore a list of apps I had previously installed so I wouldn't have to find them again. There is a free version that limits you to 10 files to back up. Thumbs down If you have any apps installed that you haven't used in a while it will keep adding them to the backup list. After 2 months of using it the list had over 350 items. I decided to do a clean install instead of the old install then delete everything, I installed everything again and it cleared out the backup file and made it work as expected. We need your help Advertising revenue is falling fast across the Internet, and independently-run sites like Ghacks are hit hardest by it. The advertising model in its current form is coming to an end, and we have to find other ways to continue operating this site. We are committed to keeping our content free and independent, which means no paywalls, no sponsored posts, no annoying ad formats or subscription fees. If you like our content, and would like to help, please consider making a contribution: About Martin Brinkmann Martin Brinkmann is a journalist from Germany who founded Ghacks Technology News Back in 2005. He is passionate about all things tech and knows the Internet and computers like the back of his hand.You can follow Martin on Facebook, Twitter or Google+ Comments hi martin. the results are not that bad but it has to be stopped. the limit is way to high. i have an installation that is about 400MB and after a restore it was clean, so after a few days (2 weeks) the limit of a backupfile had been reached. so now i had to download the whole installation again. while the limit was still about 400MB. after a few days i had to reinstall the app because it was in the backupfile and during the installation you have to choose which

### **System Requirements For UninstallAbility:**

Please note that if you use your own video card you should disable any Antialiasing, filtering, and other quality adjustments in the settings of your video card driver. Also, with some video cards you may have to use a few CPU cycles (about 20%) for stable 1080p performance. You can download the source code for these games here. You will also need a working installation of the Xbox One X controller driver. You can either download an iso or select the zip file from the list above. The current list of games that have been updated

<https://herbariovaa.org/checklists/checklist.php?clid=17792> [https://tejarahworld.com/wp-content/uploads/2022/06/SWF\\_Sound\\_Automation\\_Tool.pdf](https://tejarahworld.com/wp-content/uploads/2022/06/SWF_Sound_Automation_Tool.pdf) <https://expressionpersonelle.com/wooden-items-crack-free-download-for-pc/> <https://newsandfly.com/wp-content/uploads/2022/06/calfin.pdf> <https://www.herbanwmex.net/portal/checklists/checklist.php?clid=0> <https://hafeztic.com/wp-content/uploads/2022/06/yamegod.pdf> <http://ekhayaonline.com/?p=6887> <https://mondetectiveimmobilier.com/2022/06/06/canon-mp-navigator-ex-for-canon-pixma-mp810/> <https://www.pteridoportal.org/portal/checklists/checklist.php?clid=7808> <https://www.raven-guard.info/wps-converter-download-for-windows-2022/>